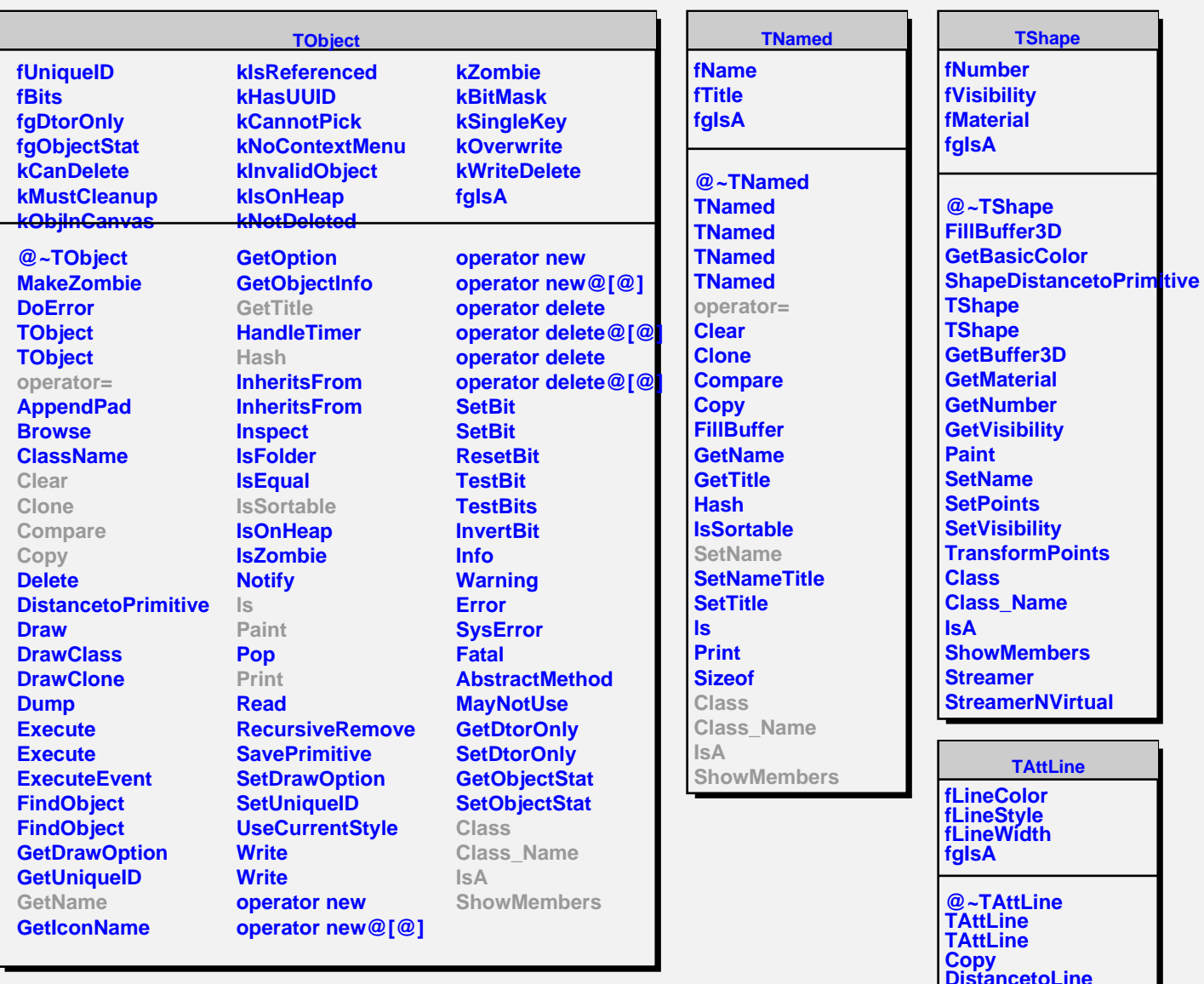

**DistancetoLine GetLineColor GetLineStyle GetLineWidth Modify ResetAttLine SaveLineAttributes SetLineAttributes SetLineColor SetLineStyle SetLineWidth Class Class\_Name IsA ShowMembers Streamer StreamerNVirtual TAttFill**

**fgIsA @~TAttFill TAttFill**

**fFillColor fFillStyle**